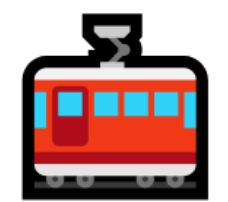

## 지하철 Seat크릿

#### 건국대학교 2020년도 1학기 컴퓨터공학과 졸업프로젝트

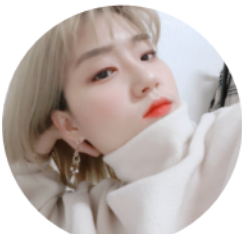

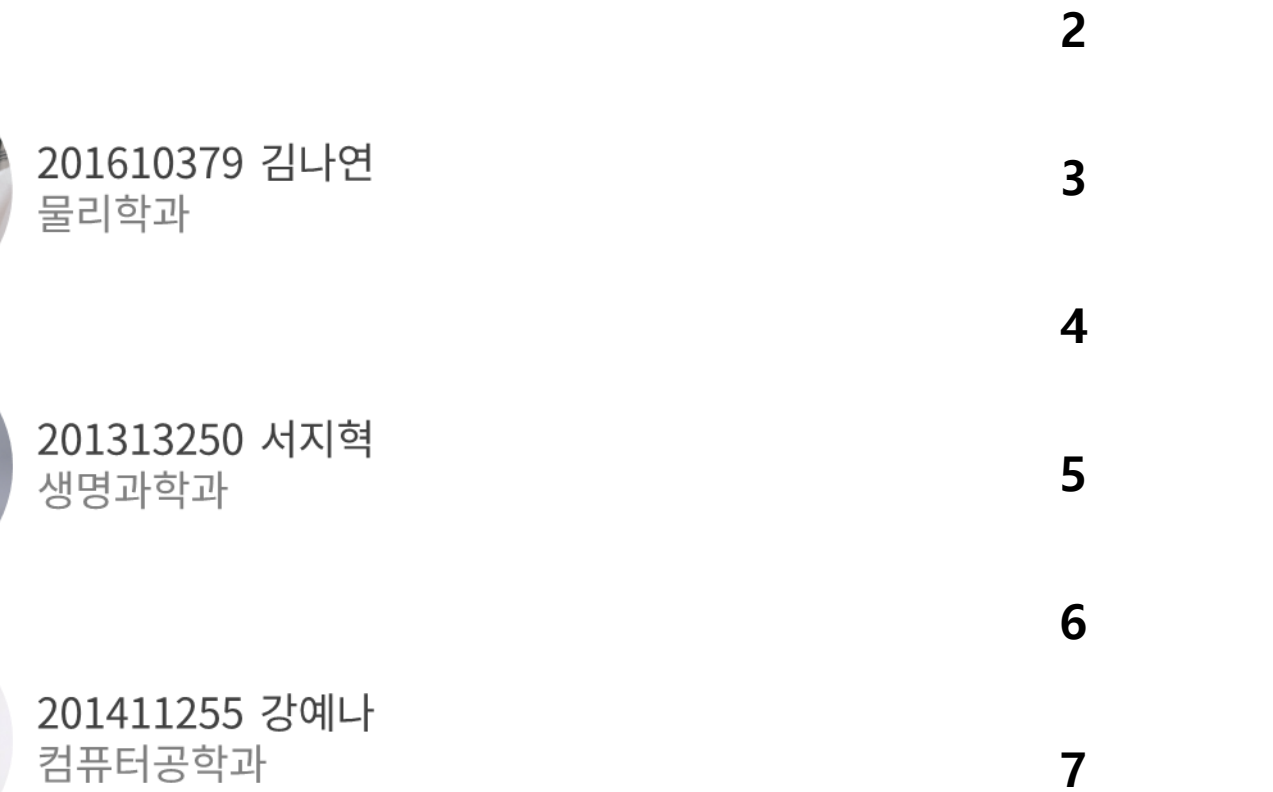

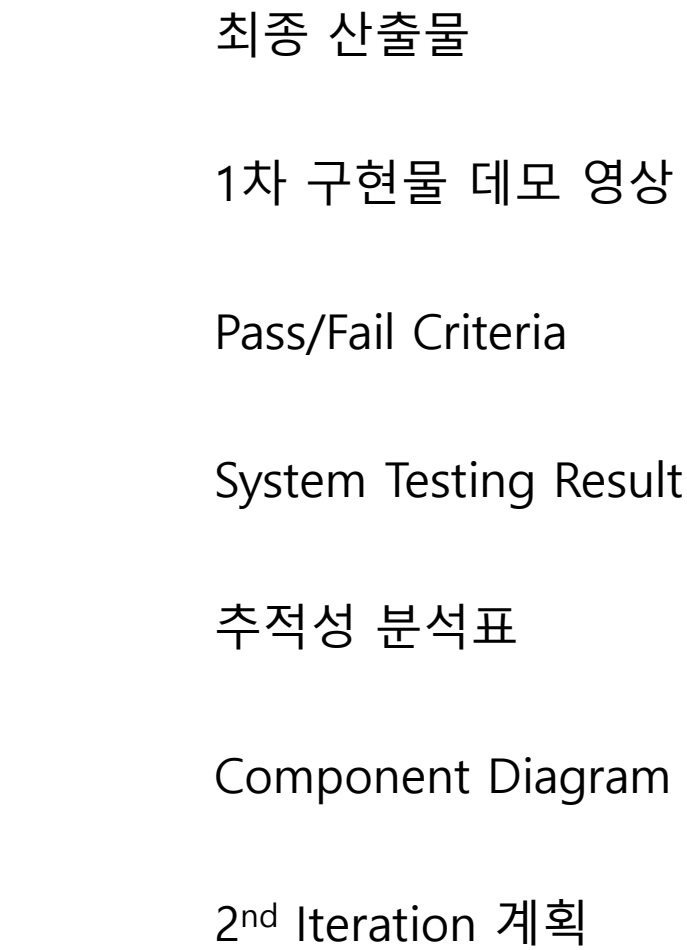

1

# 최종 산출물

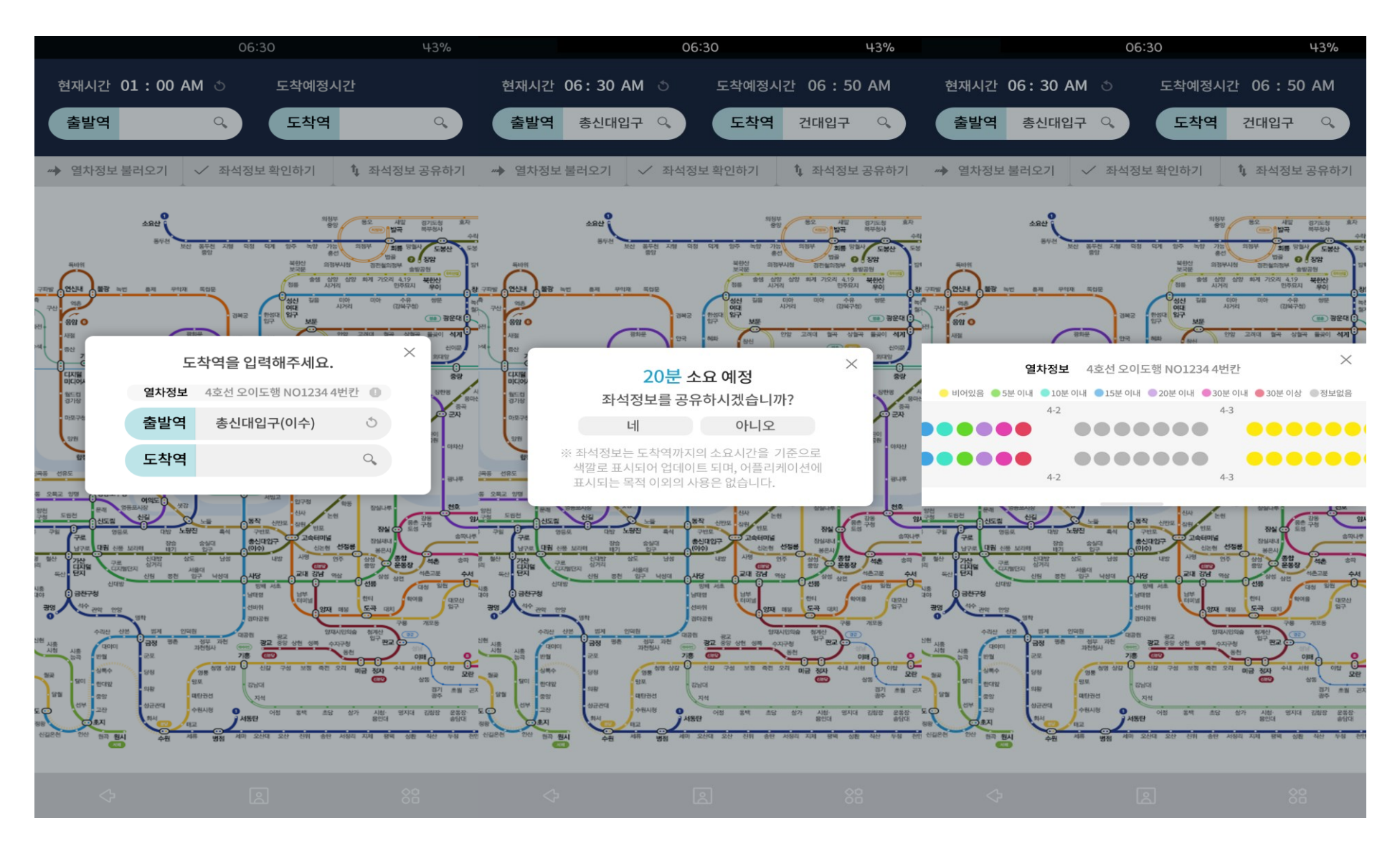

# 1차 구현물 데모 영상

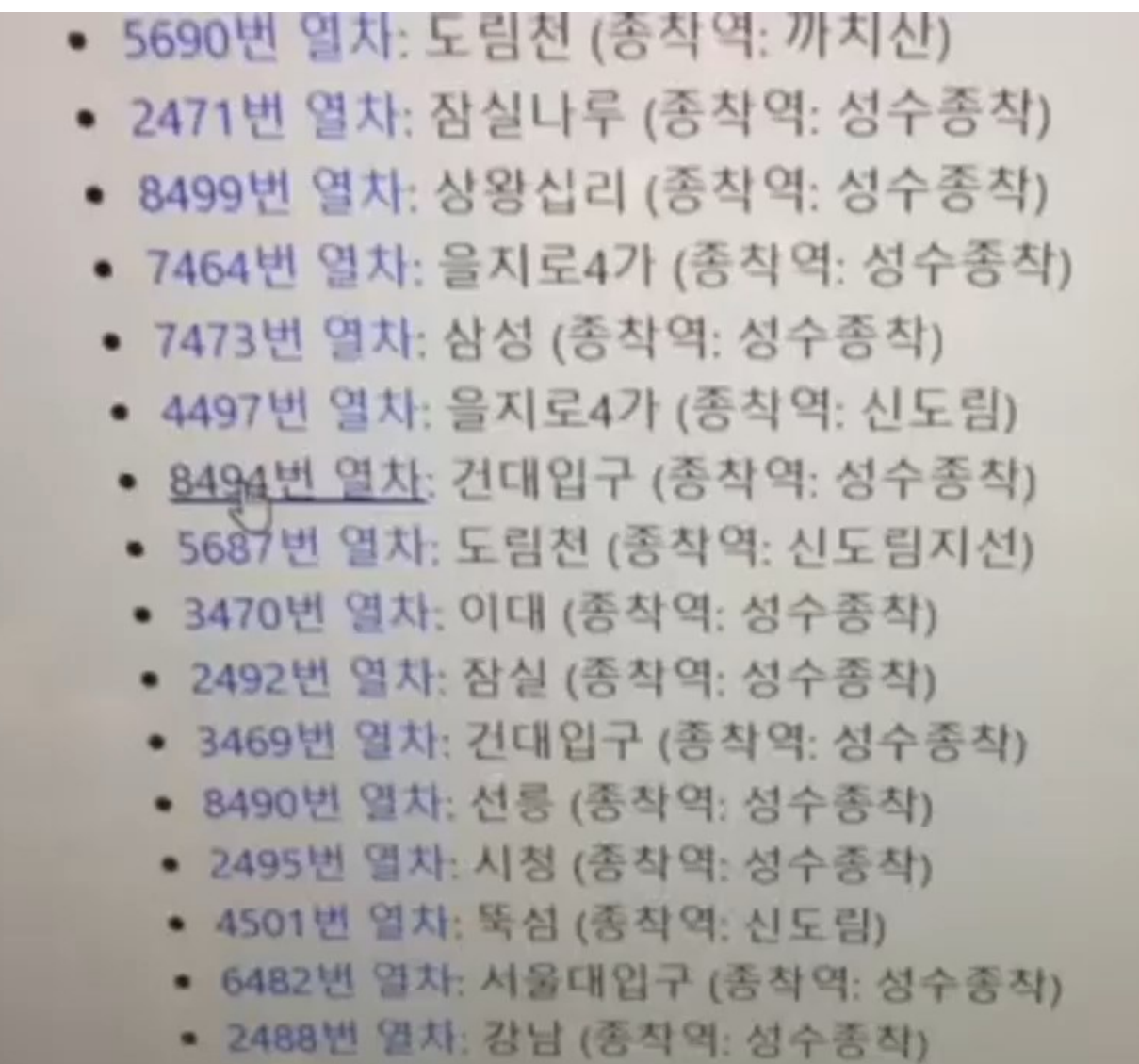

**DITL SIXI / 25 XI OI** 

# 차 구현물 데모 영상

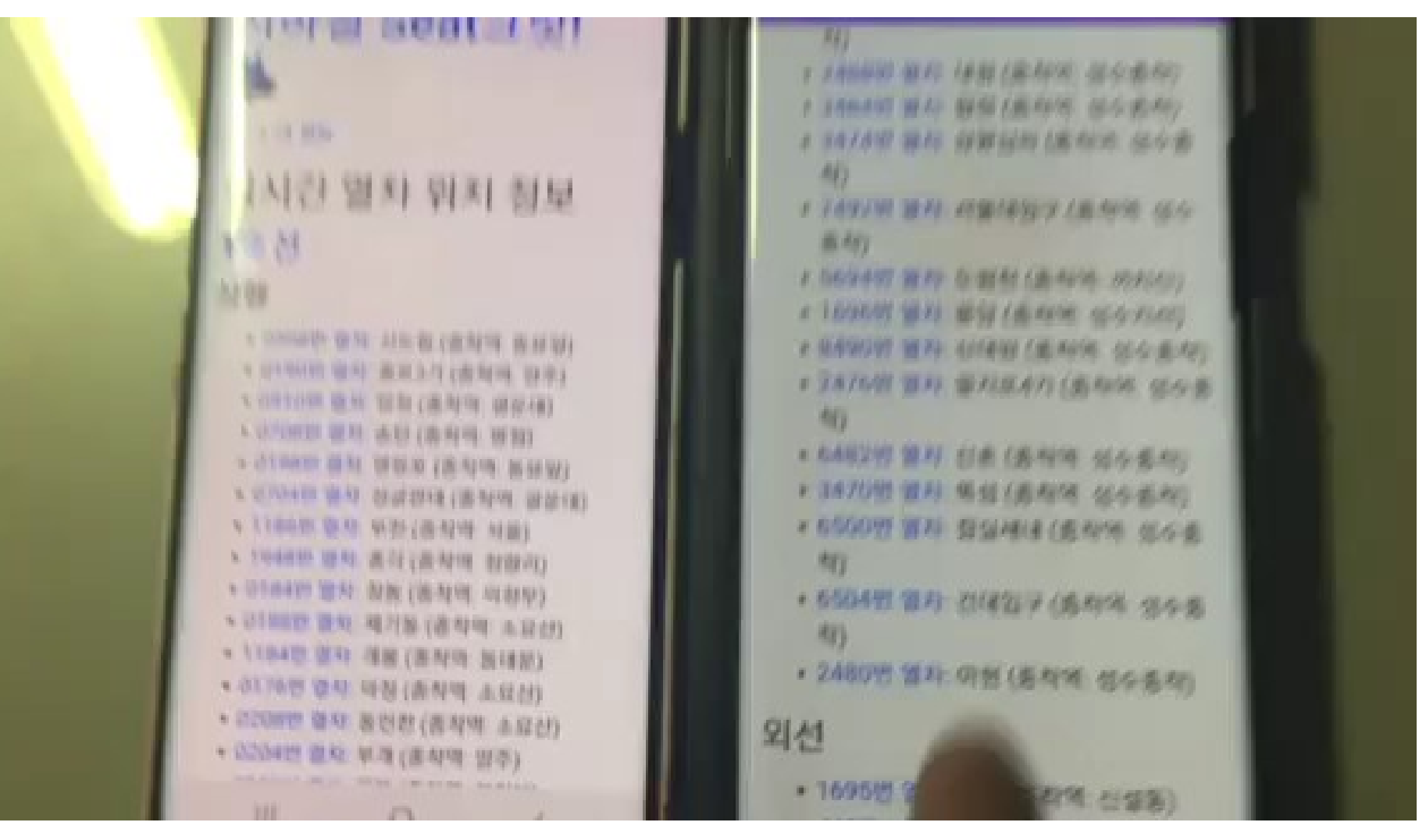

#### Pass/Fail Criteria

1. 숙련된 사용자가 10초 이내에 QR코드로 정확한 좌석 위치를 인식하고 여정 정보를 등록할 수 있다. 2. 등록한 여정 구간의 좌석이 공석이 되었을 때 해당 위치를 5초 이내에 푸쉬 알림으로 받을 수 있다. 3. 동시에 5개 이상의 입력이 들어올 경우 오류나 누락 없이 모든 정보를 정확히 표시할 수 있다.

#### System Testing Result

**Test Case**

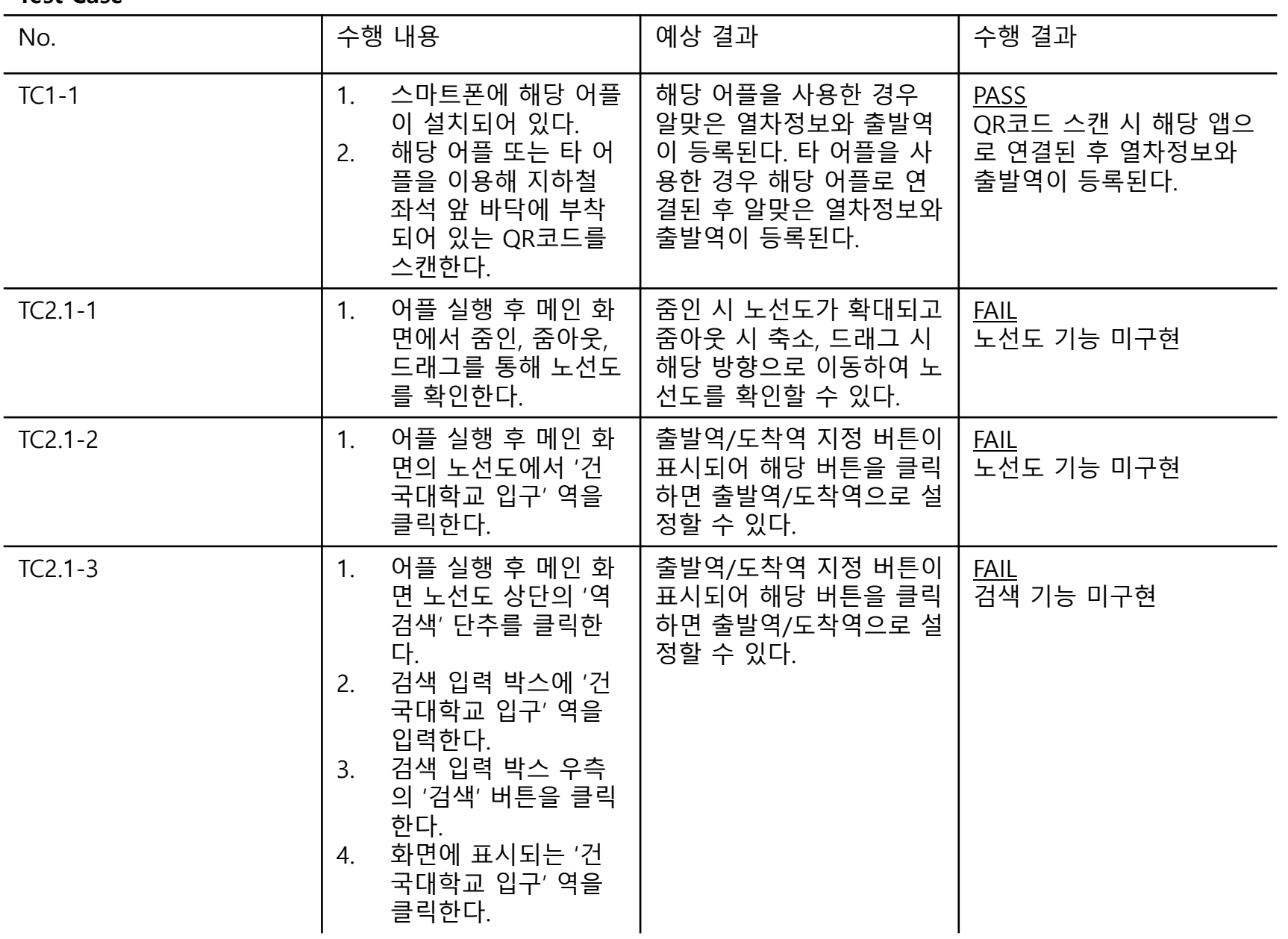

#### System Testing Result

**Test Case**

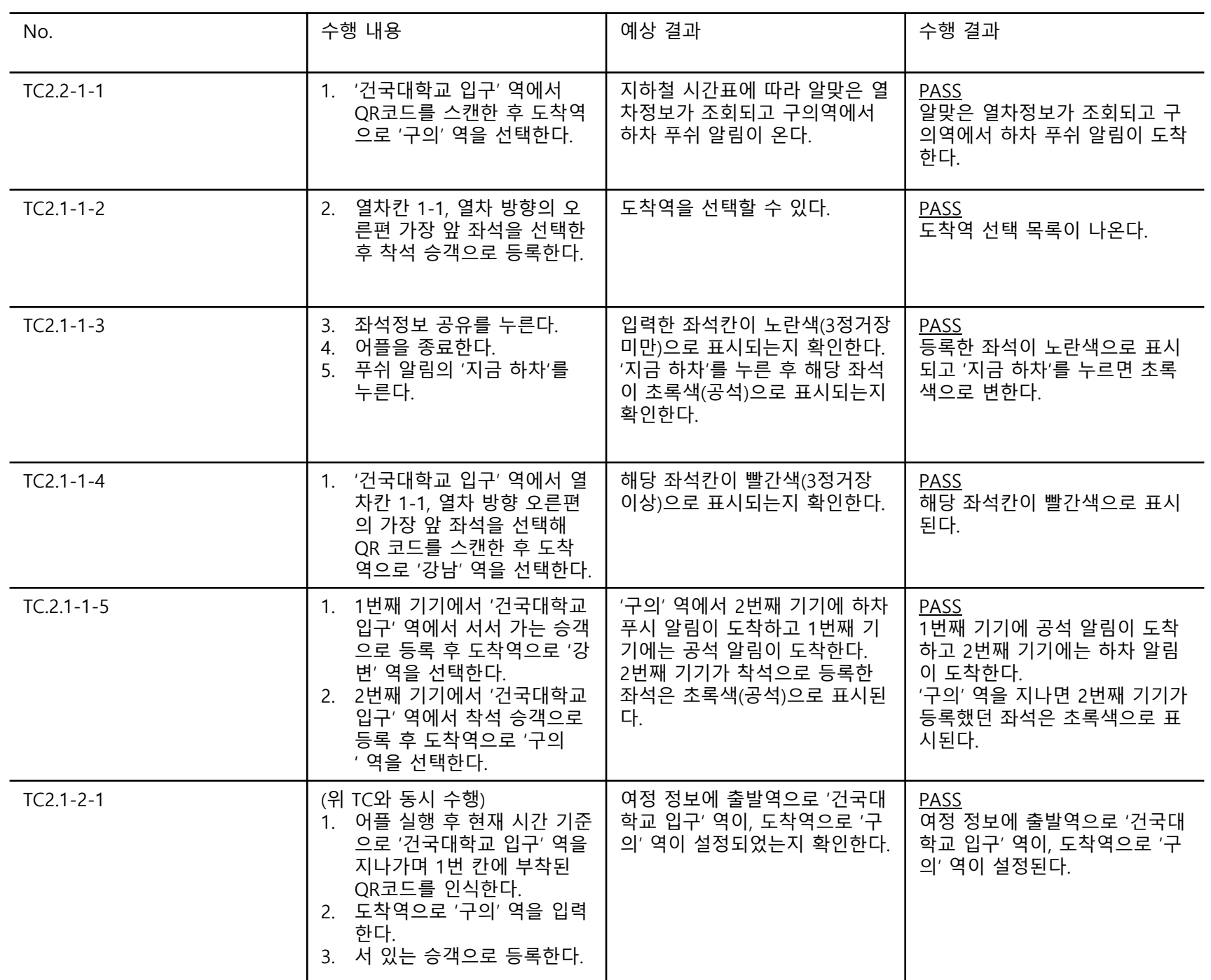

#### System Testing Result

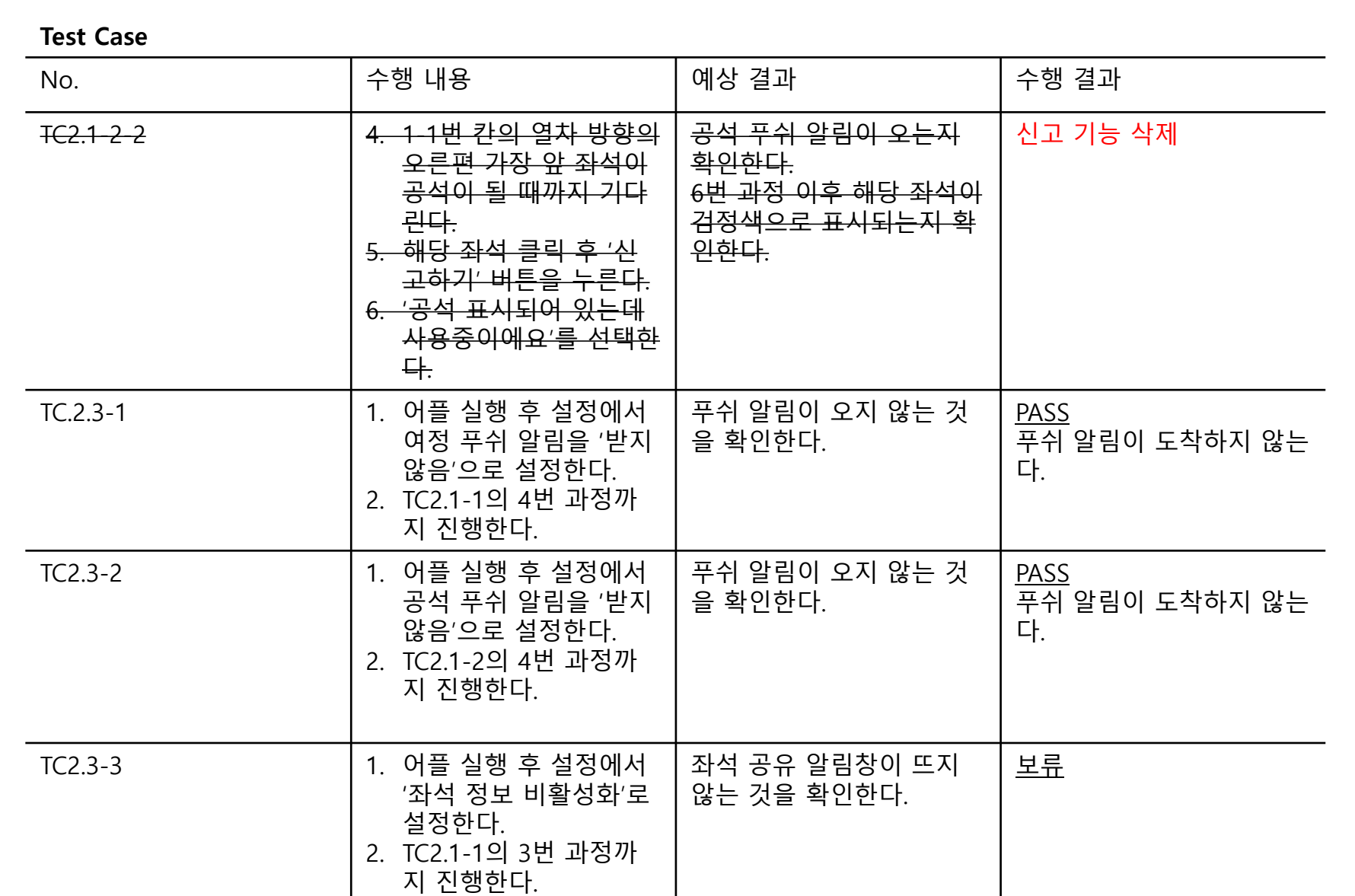

# 추적성 분석표

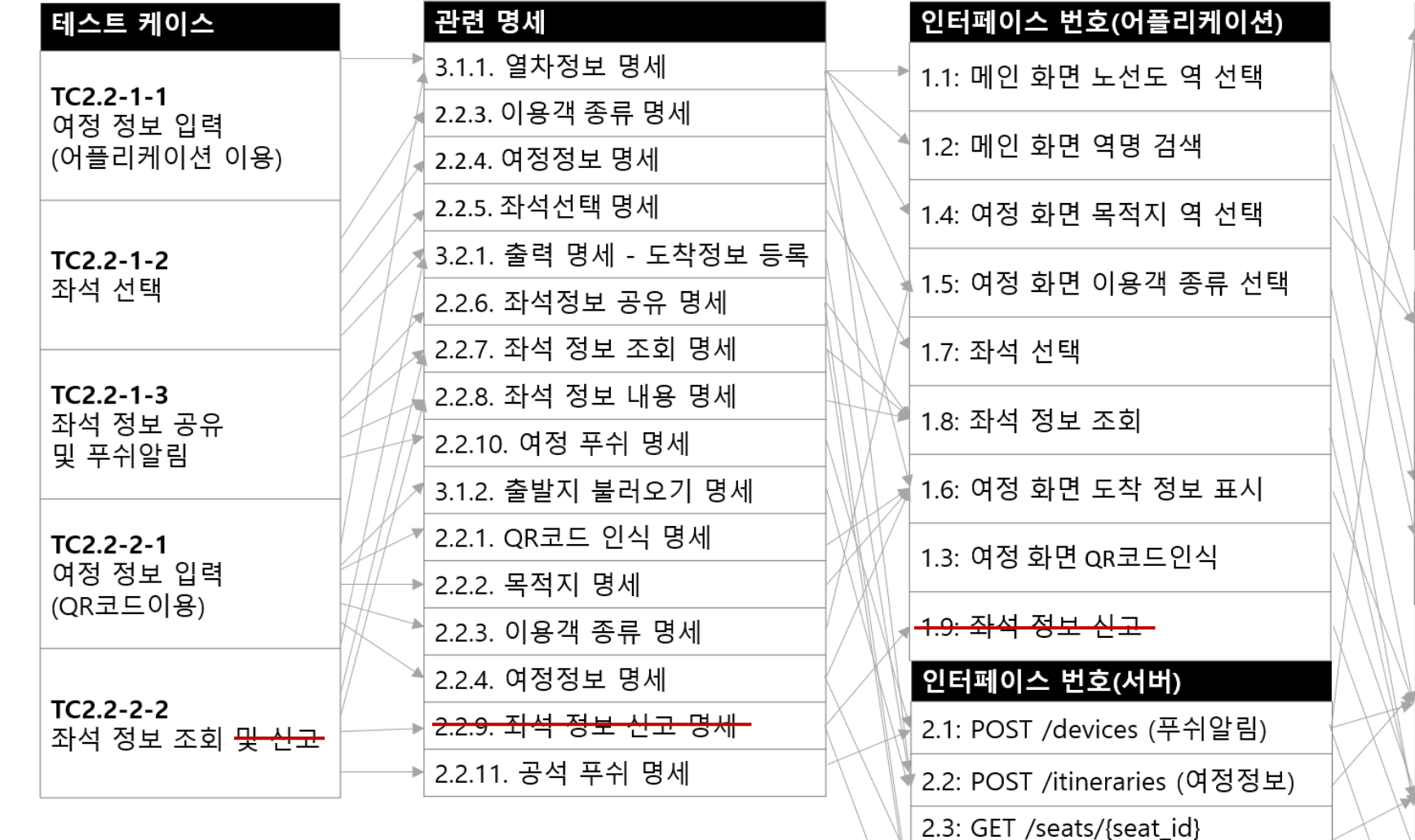

(개인좌석정보)

2.4: GET /seats/all (좌석정보)

<del>2.5: POST /feedback (신고정보)</del>

Class(어플): PreferenceActivity oncreate() setSeatNotificationPreferences() setItineraryNotificationPreferences() setSharingPreferences() Class(어플): MapActivity oncreate() onZoomIn() onZoomOut() onStationSelection() searchStations(String) showPreferencesActivity() Class(어플): LaunchActivity Class(어플): **OngoingItineraryPushActivity** Class(어플): ScannerActivity Class(어플): SeatActivity Class(어플): FeedbackActivity Class(서버): Itinerary Class(서버): FireBaseMessage

#### Component Diagram

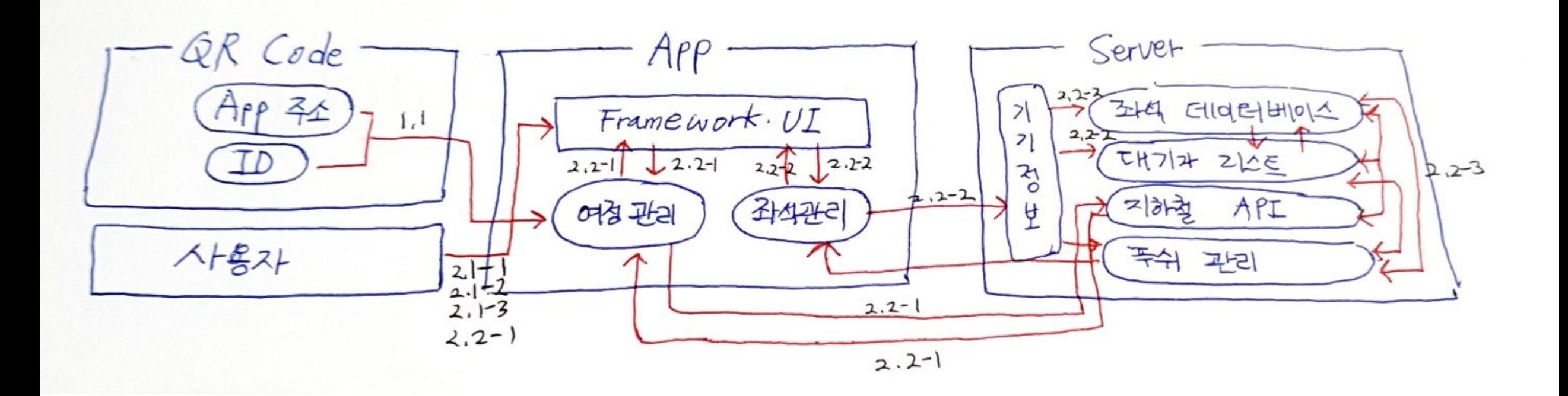

## 최종 발표 계획

#### 1. 노선도/검색 기능 구현

#### 2. 2호선 외의 노선에 대한 공석 알림 기능 구현

3. 최종 테스트